# **Programa de Asignatura**

# **1. Identificación Asignatura**

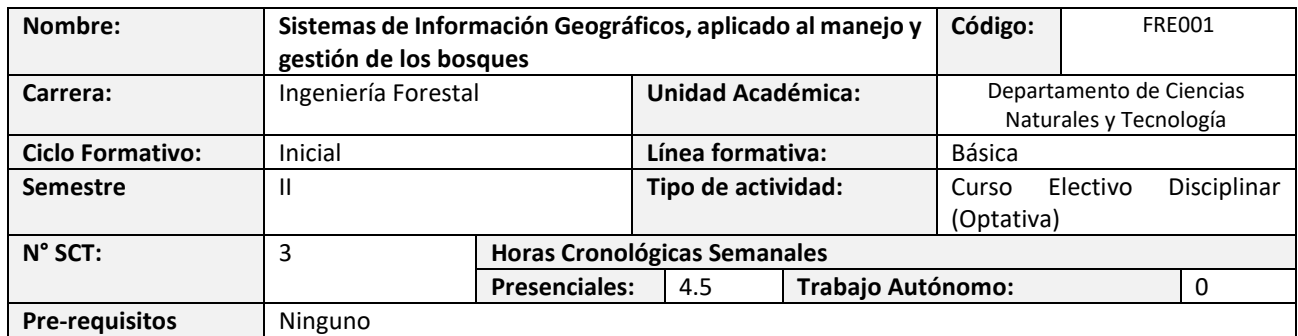

# **2. Propósito formativo**

El propósito de esta asignatura es que el estudiante conozca y aplique herramientas tecnológicas para la gestión, planificación y estudio de recursos forestales, que le permitan desarrollar análisis espacial, temporal, territorial de zonas naturales, con énfasis en bosques y recursos naturales, así como también la aplicación de conocimientos aprendidos en otras asignaturas de la carrera.

A través del uso de herramientas tecnológicas, sumado a la aplicación de conocimientos aprendidos, la interpretación de imágenes aéreas, capas vectoriales y bases de datos, sumado a la toma de decisión en base a objetivos planteados, el/la estudiante podrá generar un Sistema de Información Geográfico a escala predial a objeto de entender la lógica de estas herramientas de análisis, que le permitan desarrollar adecuadamente diversos proyectos y actividades

# **3. Contribución al perfil de egreso**

Esta asignatura contribuye a los siguientes desempeños declarados en el Perfil de Egreso de la carrera:

- Gestiona ecosistemas forestales, recursos hídricos y ambientes relacionados del territorio donde se desempeña, desde una perspectiva de sustentabilidad
- Desarrolla proyectos en ecosistemas forestales de integración local
- Demuestra una permanente búsqueda de conocimiento actualizado en los ámbitos de su profesión
- Diseña e implementa estrategias para resolver problemas complejos que afectan el desarrollo local, regional, nacional y global, con criterios de sustentabilidad.
- Concibe proyectos agroforestales orientados a las personas y las comunidades, entregando soluciones acordes a las necesidades de su entorno y a la mejora en su calidad de vida
- Demuestra una sólida formación ético-profesional, orientada a reconocer y resguardar los asuntos de interés público cuyo enfoque sea la contribución y transformación de los territorios, tanto de la región y del país.

# **4. Resultados de aprendizaje específicos**

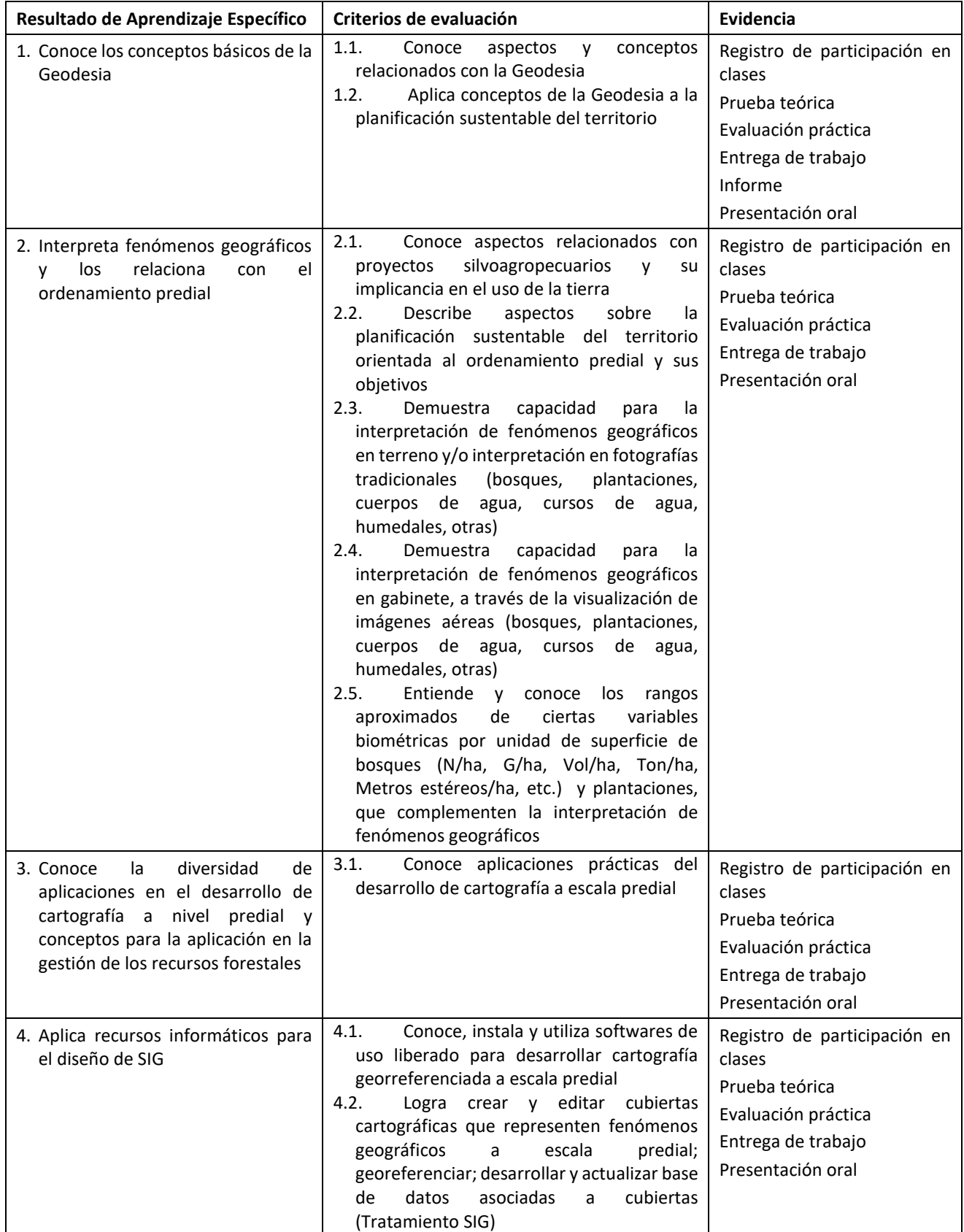

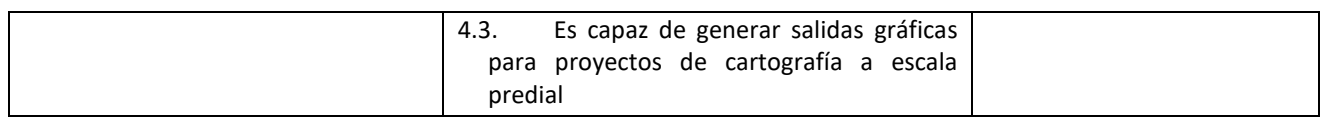

### **5. Unidades de Aprendizaje**

- 1. Conceptos básicos de la Geodesia
	- 1.1 Geoide y Elipsoide
	- 1.2 Sistema de Referencia de coordenadas
	- 1.3 Proyecciones cartográficas
	- 1.4 Aplicación de conceptos a escala predial
- 2. Ordenamiento predial, fenómenos geográficos y aplicaciones
	- 2.1 Diversidad de proyectos silvoagropecuarios posibles de interpretar
	- 2.2 Ordenamiento predial y planificación forestal
	- 2.3 Interpretación de fenómenos geográficos en terreno y gabinete
	- 2.4 Aplicaciones prácticas en el desarrollo de cartografía predial y gestión de recursos forestales
- 3. Recursos informáticos y diseño de SIG prediales
	- 3.1 Softwares para el desarrollo de un SIG
	- 3.2 Creación y edición de cubiertas cartográficas
	- 3.3 Tratamientos de datos SIG a escala predial
	- 3.4 Diseño de salidas gráficas para proyectos a escala predial

### **1. Recursos de Aprendizaje**

**Softwares de uso libre**: Google Earth Pro, Quantum Gis, entre otros de uso liberado

### **Bibliografía obligatoria**

QUANTUM GIS. 2020. Manual de Aprendizaje del Software Quantum Gis. Disponible en: [https://docs.qgis.org/2.14/es/docs/training\\_manual/](https://docs.qgis.org/2.14/es/docs/training_manual/)

CONAF. 2020. Requerimientos técnicos para la presentación de cartografía digital georreferenciada ante CONAF. Asociada a Estudios Técnicos de la Ley N° 20.283. Disponible en: <https://www.conaf.cl/wp-content/uploads/2012/12/Protocolo-Cartografia-V3.pdf>

DIARIO OFICIAL DE LA REPUBLICA DE CHILE. 2019. Ministerio de agricultura. Determina forma de expedir certificados de subdivisión de predios rústicos y deroga resolución N°169 exenta, de 1994. 11pag.

SAG. EULA. UNIVERSIDAD DE CONCEPCION. EULA. 2015. Programa de ordenamiento predial en cuencas productivas de AYSÉN SAG FNDR. 08 pág. Disponible en: http://www.eula.cl/cuencas\_productivas/docs/plan\_ordenamiento.pdf

Olivares, P., C. Smith-Ramírez, V. Zenteno, X. Fernández. 2015. Manual de diseño de Planes Integrales Prediales Disponible en[: http://operaciones.pnud.cl/Adquisiciones/2015/021-2015/021-](http://operaciones.pnud.cl/Adquisiciones/2015/021-2015/021-2015%20ANEXO%20T%C3%89CNICO%20MANUAL.pdf) [2015%20ANEXO%20T%C3%89CNICO%20MANUAL.pdf](http://operaciones.pnud.cl/Adquisiciones/2015/021-2015/021-2015%20ANEXO%20T%C3%89CNICO%20MANUAL.pdf)

# **2. Comportamiento y ética académica:**

Se espera que los estudiantes actúen en sus diversas actividades académicas y estudiantiles en concordancia con los principios de comportamiento ético y honestidad académica propios de todo espacio universitario y que están estipulados en el *Reglamento de Estudiantes de la Universidad de Aysén*, especialmente aquéllos dispuestos en los artículos 23°, 24° y 26°.

Todo acto contrario a la honestidad académica realizado durante el desarrollo, presentación o entrega de una actividad académica del curso sujeta a evaluación, será sancionado con la suspensión inmediata de la actividad y con la aplicación de la nota mínima (1.0).

# **Planificación del curso**

# **3. Responsables**

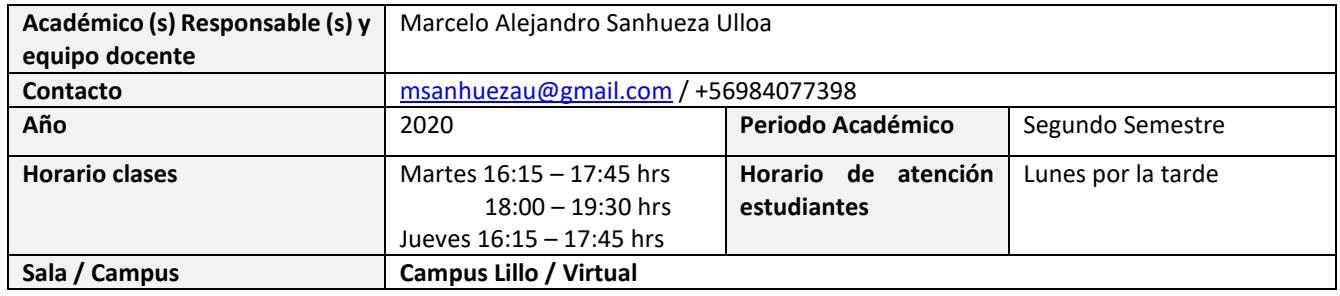

# **4. Metodología de Trabajo:**

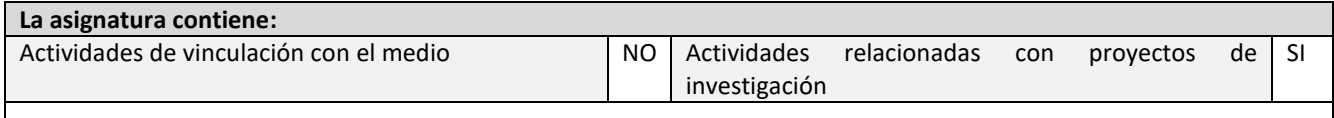

### **5. Evaluaciones:**

#### a) Evaluaciones y ponderaciones

Las primeras cuatro evaluaciones se desarrollarán cada tres semanas. serán test que se desarrollarán vía web (email ó formulario web de Google) en la última sesión de cada bloque. Cada evaluación tendrá una ponderación del 15%, que en conjunto suman un total de 60%.

La evaluación final corresponderá al diseño de un proyecto SIG práctico y su presentación a través de videoconferencia ante todo el curso y profesor. La evaluación del trabajo práctico tendrá una ponderación del 40% y se desarrollará durante todo el semestre, incluye tutoría y una evaluación final (informe 20%, presentación del proyecto 20%)

Evaluaciones parciales

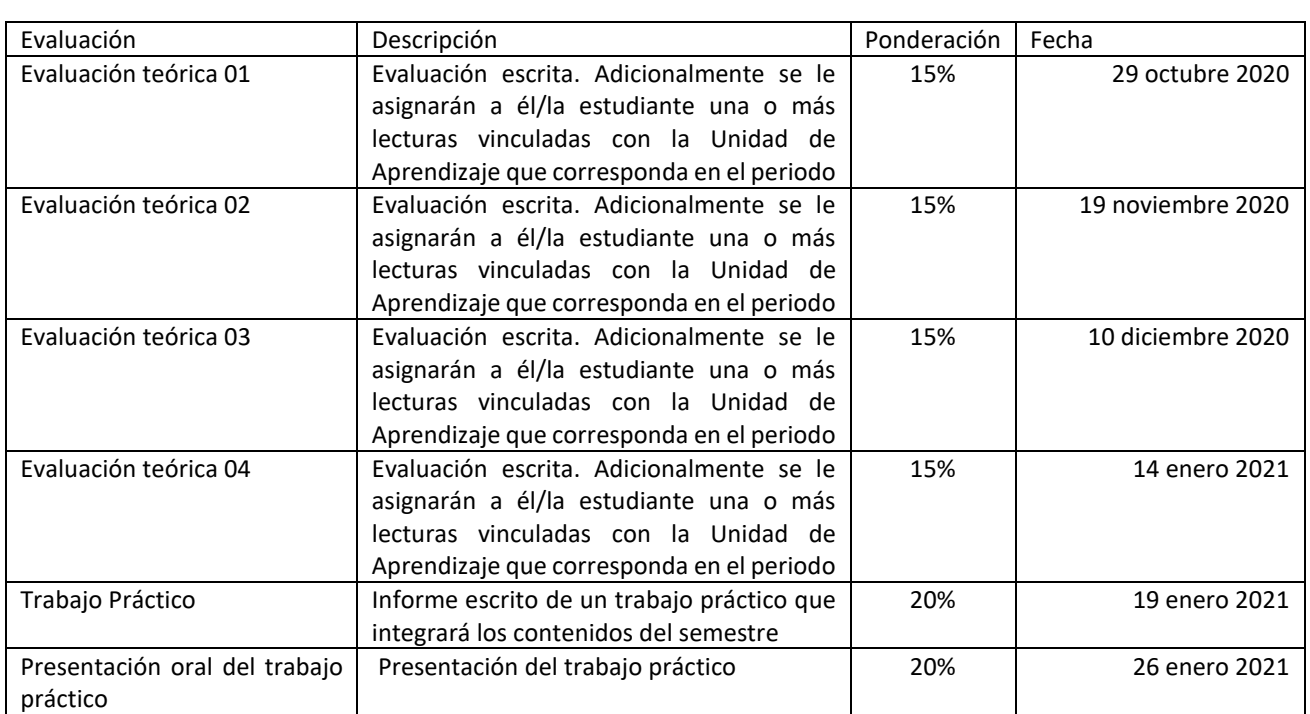

La nota de presentación a examen se calculará según la fórmula: teoría (60%) + práctica (40%)

El examen práctico será obligatorio como requisito para la aprobación y se evaluará en función de dos categorías: "aprobado" o "reprobado". Para "aprobado" la nota de presentación será igual o superior a nota 4,0. Si el examen práctico es aprobado, el estudiante tendrá derecho a rendir examen teórico o, si corresponde, a la eximición de éste.

#### b) Examen

Estarán eximidos de la obligación de rendir examen, conservando su nota de presentación, los estudiantes que tengan un promedio ponderado igual o superior a 5,0. En el caso contrario, debe rendir examen cuyos contenidos son los revisados durante todo el semestre.

c) Ponderación Nota Final de la Asignatura:

- Nota de Presentación: 70%

- Nota de Examen: 30%

d) Requisitos de aprobación de asignatura (calificaciones y asistencia):

- La nota mínima exigida para aprobar la asignatura es 4,0.

- La asistencia mínima exigida para aprobar la asignatura es de 65%.

e) Disposiciones reglamentarias de calificaciones y aprobación:

"Todas las calificaciones, incluidos los promedios ponderados, se expresarán en cifras con un decimal. La centésima igual o mayor a cinco se aproximará a la décima superior y la menor a cinco se desestimará. En casos debidamente justificados ante la Secretaría Académica, el estudiante que no haya asistido a una evaluación tendrá derecho a rendir al menos una evaluación recuperativa en fecha establecida por el docente. Dicha evaluación tendrá una ponderación equivalente a aquella no rendida y deberá cubrir los mismos objetivos de evaluación.

Se considerarán debidamente justificadas las inasistencias ante la Secretaría Académica aquellas que estén respaldadas con certificados médicos, laborales o algún documento validado por la Unidad de Acceso y Desarrollo Estudiantil. Las inasistencias no justificadas a evaluaciones harán que ésta sea calificada con la nota mínima (1.0)."

## **6. Otros aspectos asociados al funcionamiento del curso:**

El desarrollo de la asignatura se basará en un proceso de aprendizaje teórico - práctico. Las clases teóricas serán principalmente expositivas, pero también se utilizarán diferentes herramientas didácticas, como revisión y discusión de material bibliográfico y presentaciones. Los contenidos teóricos estarán apoyados por actividades prácticas. El trabajo práctico se basará en actividades de terreno. El proceso de aprendizaje se basará en la participación activa del/a estudiante. Para ello se estimulará permanentemente al alumno/a a realizar todas las preguntas que considere pertinentes

# **7. Planificación de las actividades de enseñanza- aprendizaje y de evaluación**

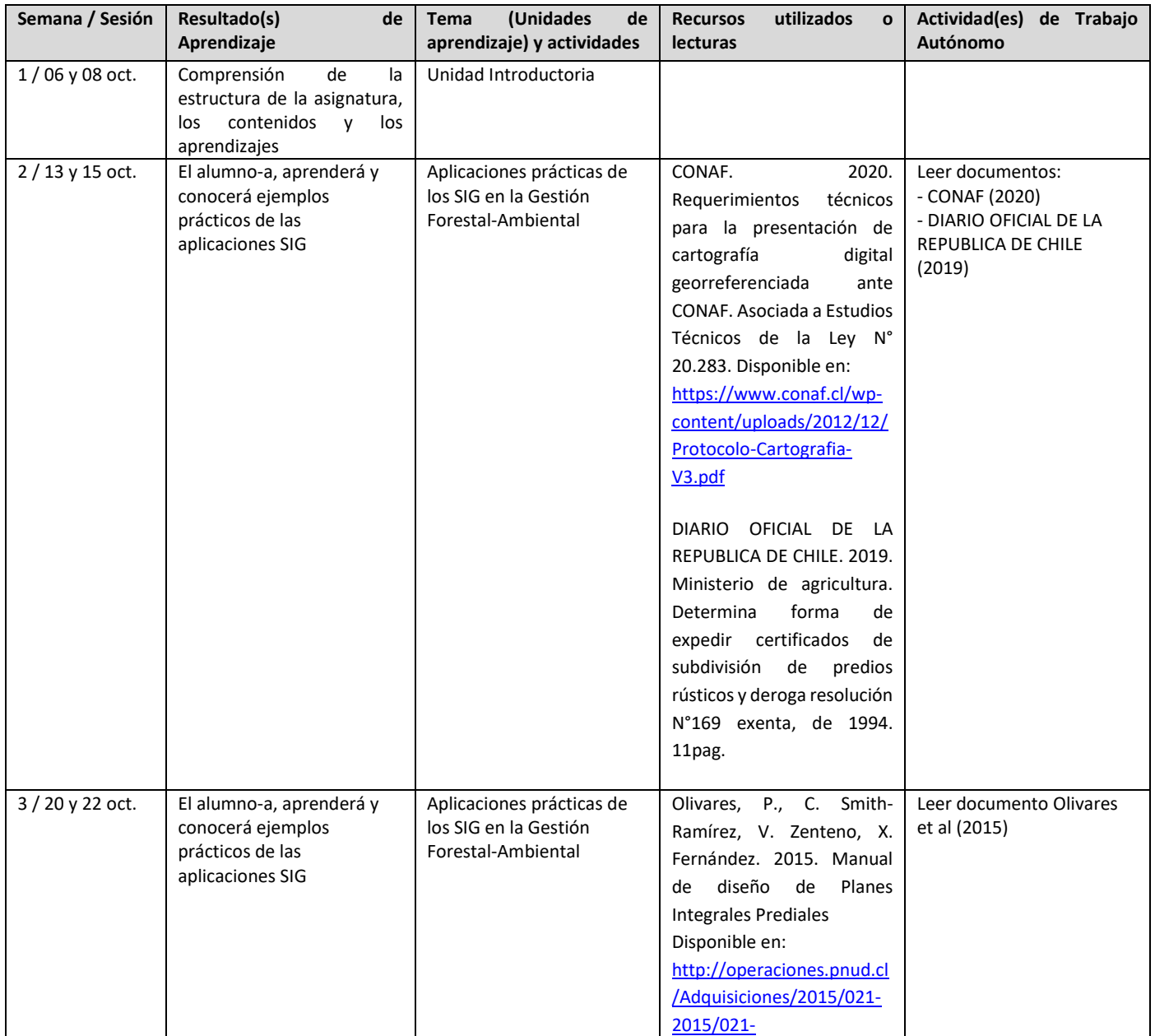

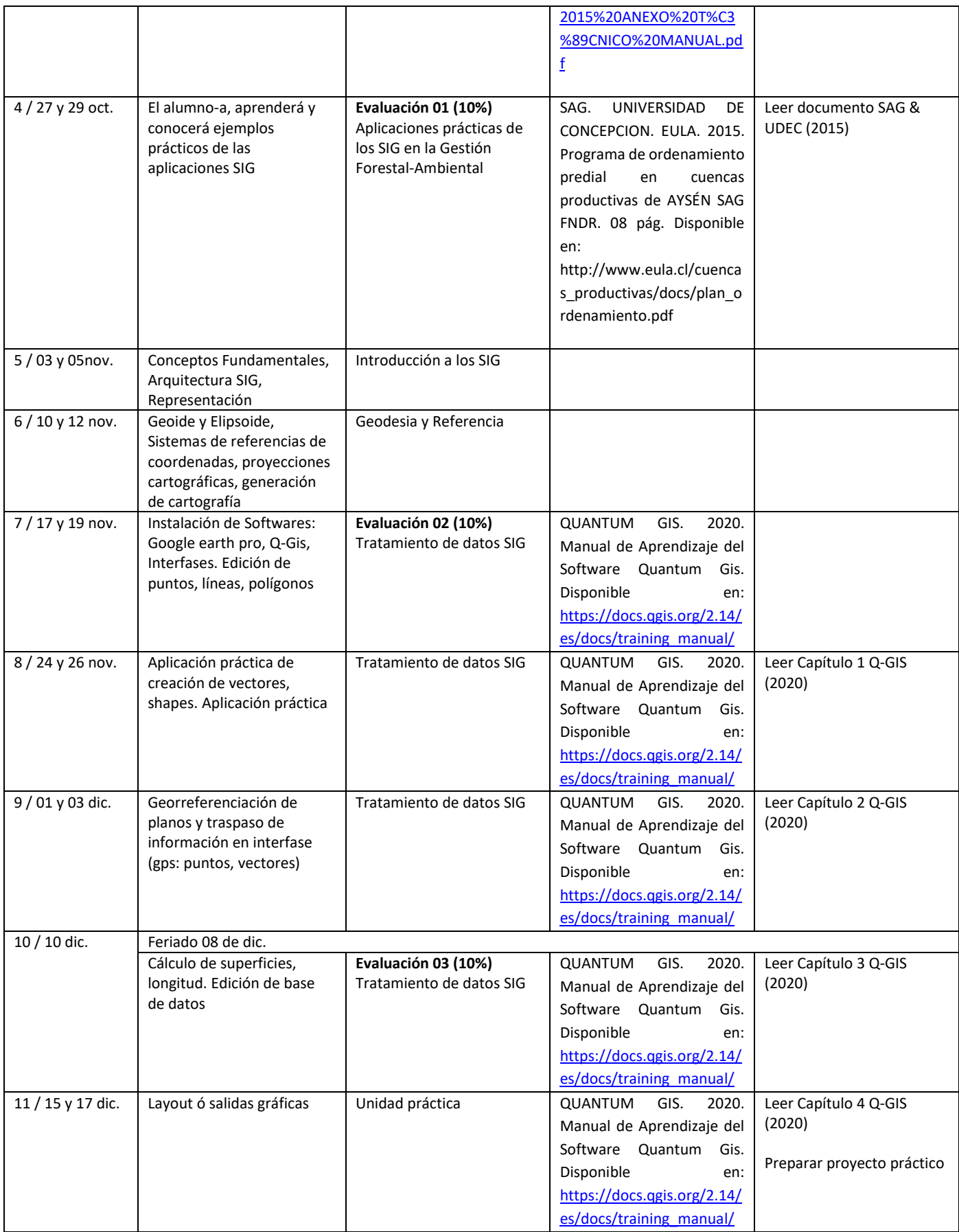

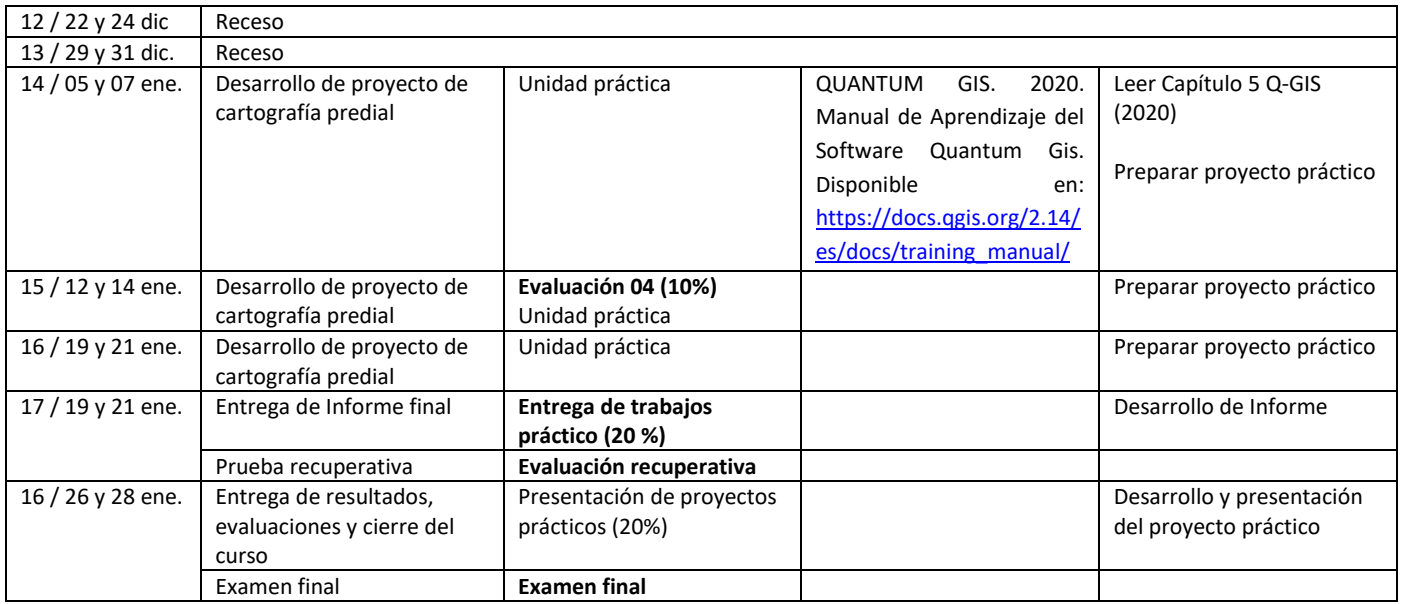